#### Many algorithms use Priority Queues

- ➢ **Dijkstra's algorithm**: finding a shortest path in a graph
- ➢ **Prim's algorithm**: constructing a minimum spanning tree of a graph
- ➢ **Huffman encoding**: constructing an optimum prefix-free encoding of a string
- ➢ **Heap sort**: sorting a given sequence

# Using Heaps for Sorting Heap Sort

Lecture 23 by Marina Barsky

#### We can sort using Heaps!

- $\triangleright$  After array elements are enqueued –
- $\triangleright$  Produce a sorted array by dequeuing them

## Algorithm *HeapSort*

#### **HeapSortNaive** (array *A* of size *n*)

create an empty max-heap

for *i* from 0 to *n*-1: enqueue (*A*[*i* ])

for *i* from *n*-1 downto 0:  $A[i] \leftarrow$  dequeue()

What is the running time of a naïve heap-based sorting algorithm?

- A. O(1)
- B. O(log n)
- C. O(n)
- D.  $O(n * log n)$
- E. None of the above

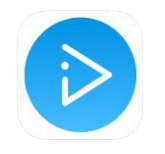

#### Heapsort: naive

- ➢ The resulting algorithm has running time *O*(*n* log *n*)
- > Natural generalization of *selection sort* : instead of simply scanning the rest of the array to find the maximum value, use a smart data structure
- $\triangleright$  Uses additional space  $O(n)$  to store the heap

# In-place Heapsort: all is done inside the input array

- $\triangleright$  Turn input array A of size *n* into a heap of size *m*=n by rearranging its elements
- $\triangleright$  After this, extract max at A[0] and swap it with the element A $\lceil m-1 \rceil$
- $\geq$  Decrement heap size  $m = m 1$
- $\triangleright$  Restore heap (sift down)
- $\ge$  Continue until heap size m=1

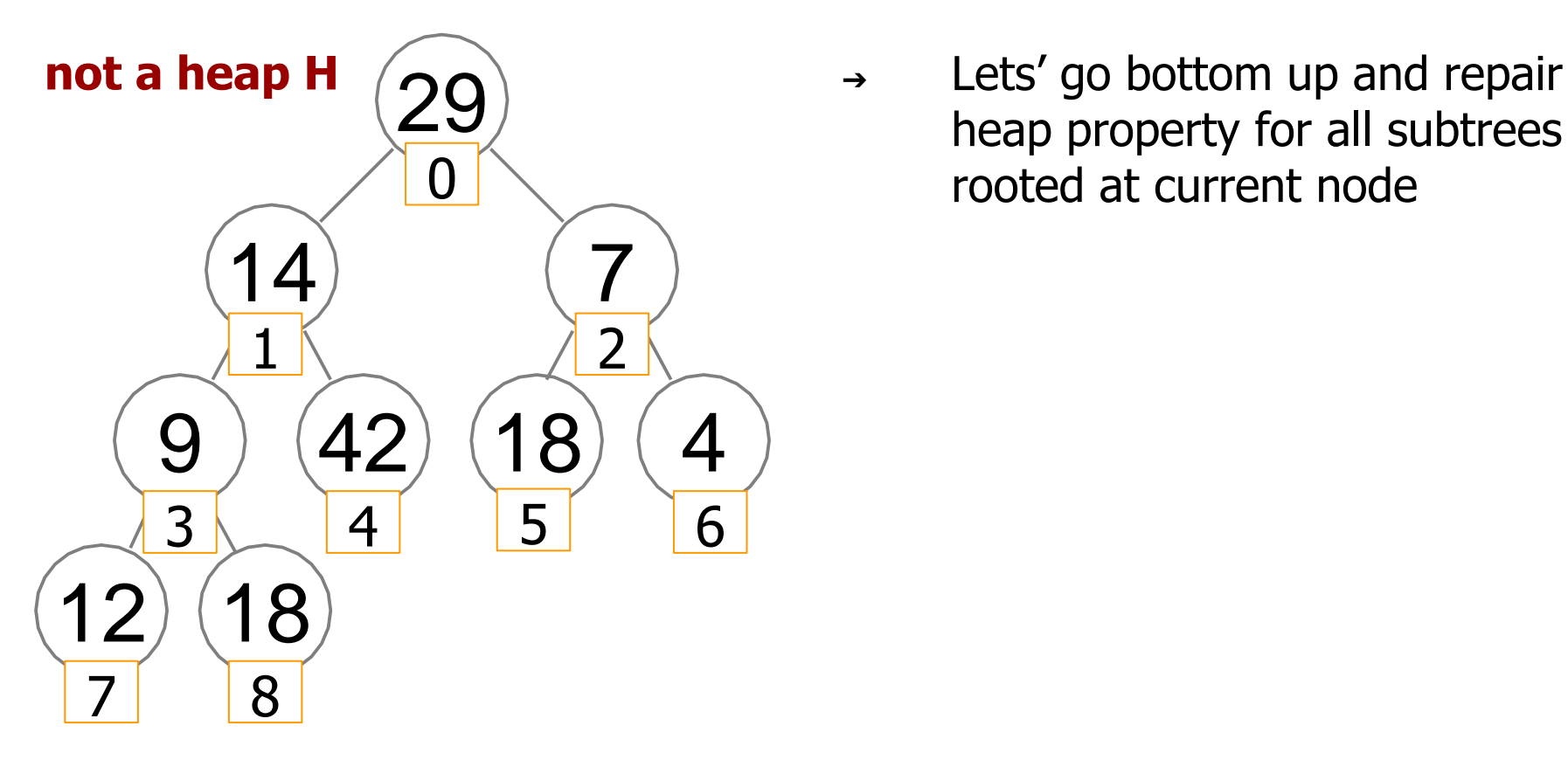

heap property for all subtrees rooted at current node

29 14 7 9 42 18 4 12 18 1 2 3 4 5 6 7 8

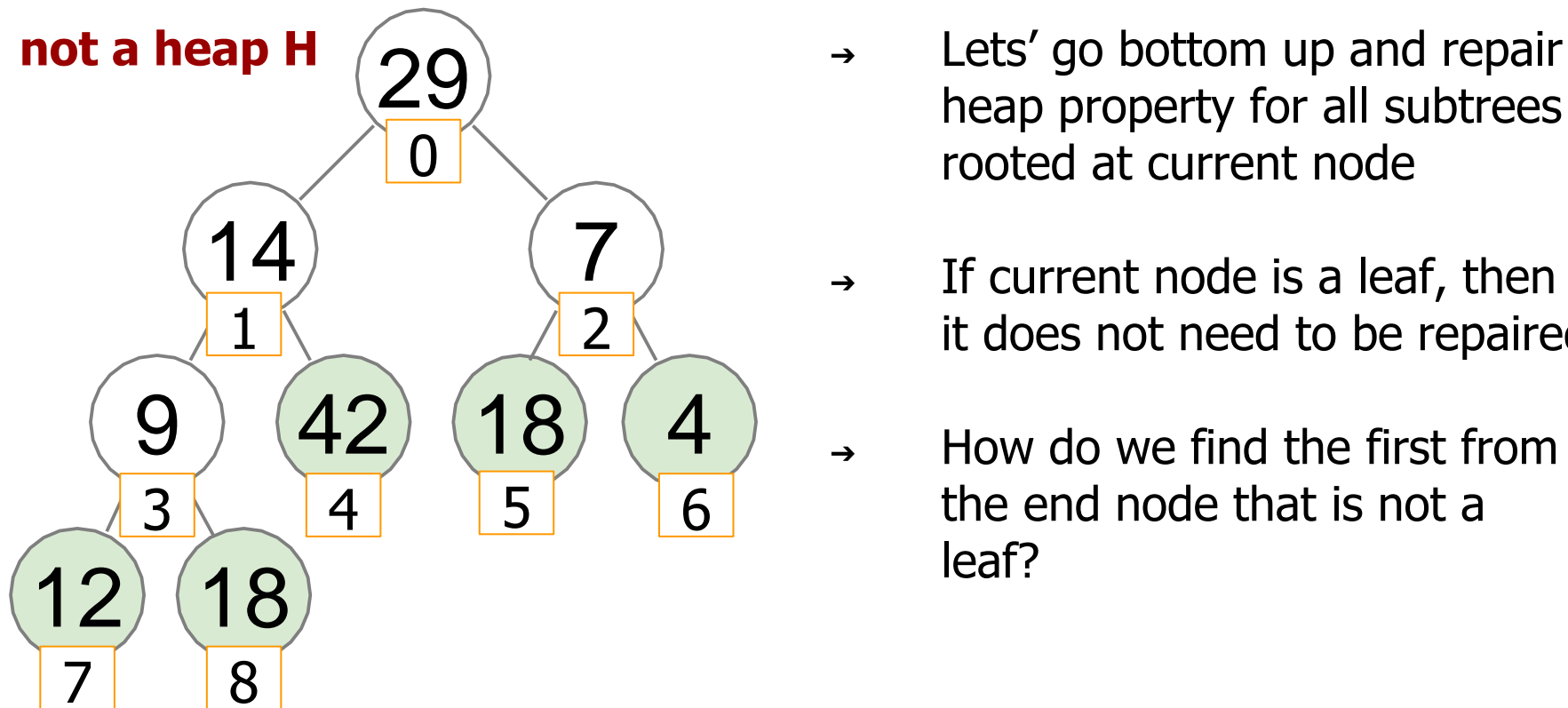

- heap property for all subtrees rooted at current node
- $\rightarrow$  If current node is a leaf, then it does not need to be repaired
- $\rightarrow$  How do we find the first from the end node that is not a leaf?

$$
\begin{array}{|c|c|c|c|c|c|c|}\n\hline\n29 & 14 & 7 & 9 & 42 & 18 & 4 & 12 & 18 \\
\hline\n0 & 1 & 2 & 3 & 4 & 5 & 6 & 7 & 8\n\end{array}
$$

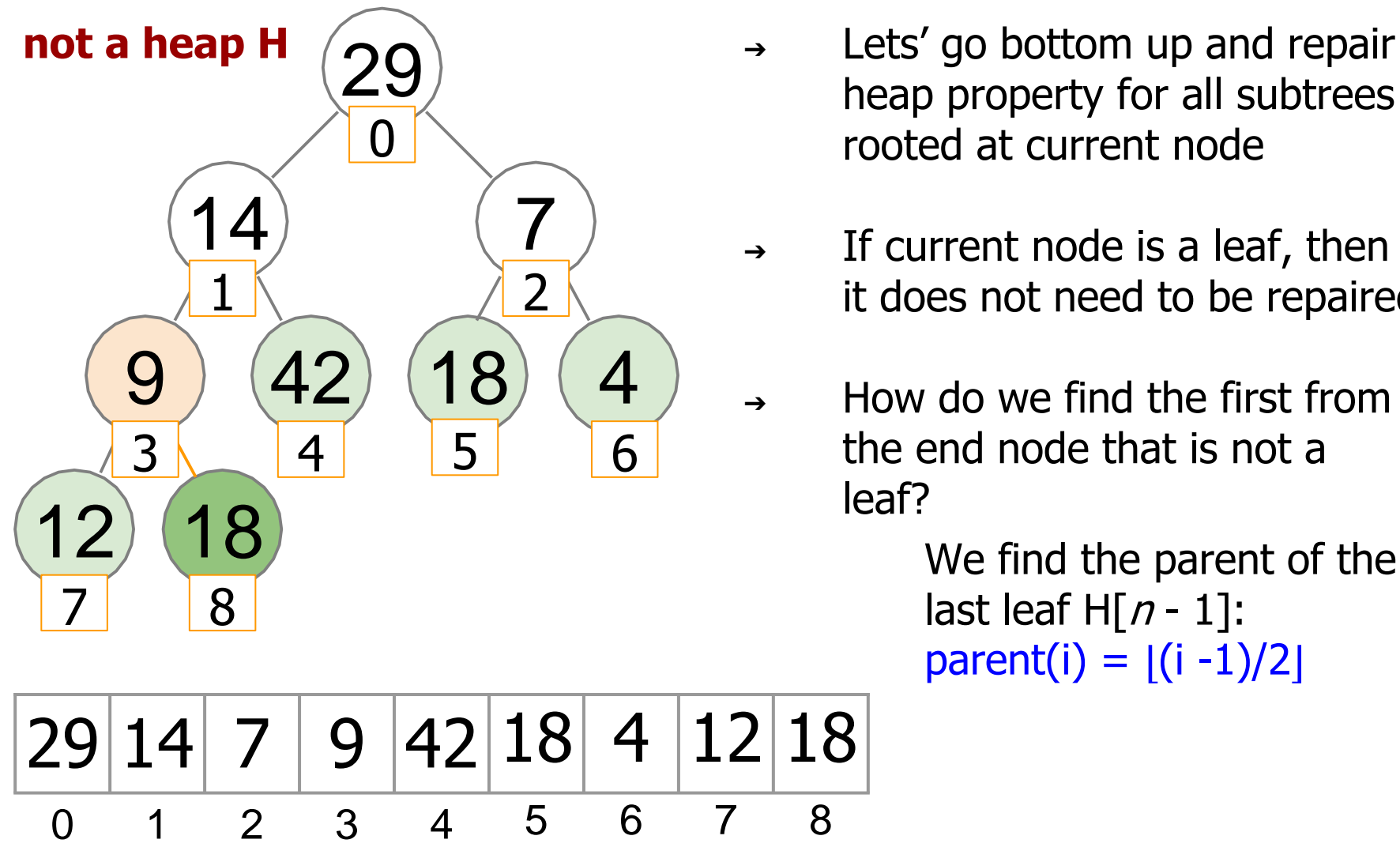

- heap property for all subtrees rooted at current node
- $\rightarrow$  If current node is a leaf, then it does not need to be repaired
	- ➔ How do we find the first from the end node that is not a leaf?

We find the parent of the last leaf  $H[n-1]$ :  $parent(i) = |(i - 1)/2|$ 

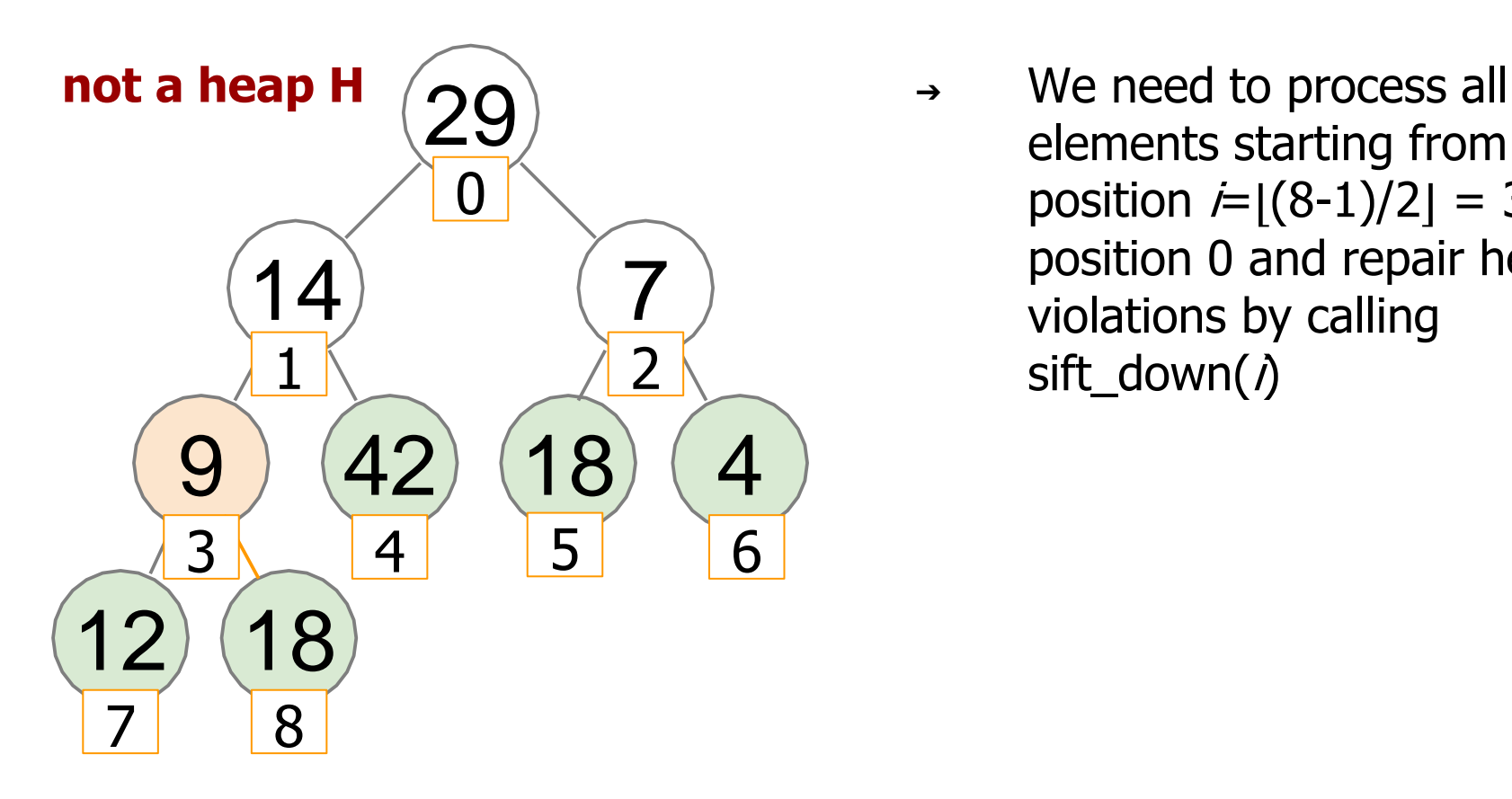

elements starting from position  $\dot{r} = \frac{1}{8-1}$  = 3 until position 0 and repair heap violations by calling sift\_down( $\eta$ )

29 14 7 9 42 18 4 12 18 1 2 3 4 5 6 7 8

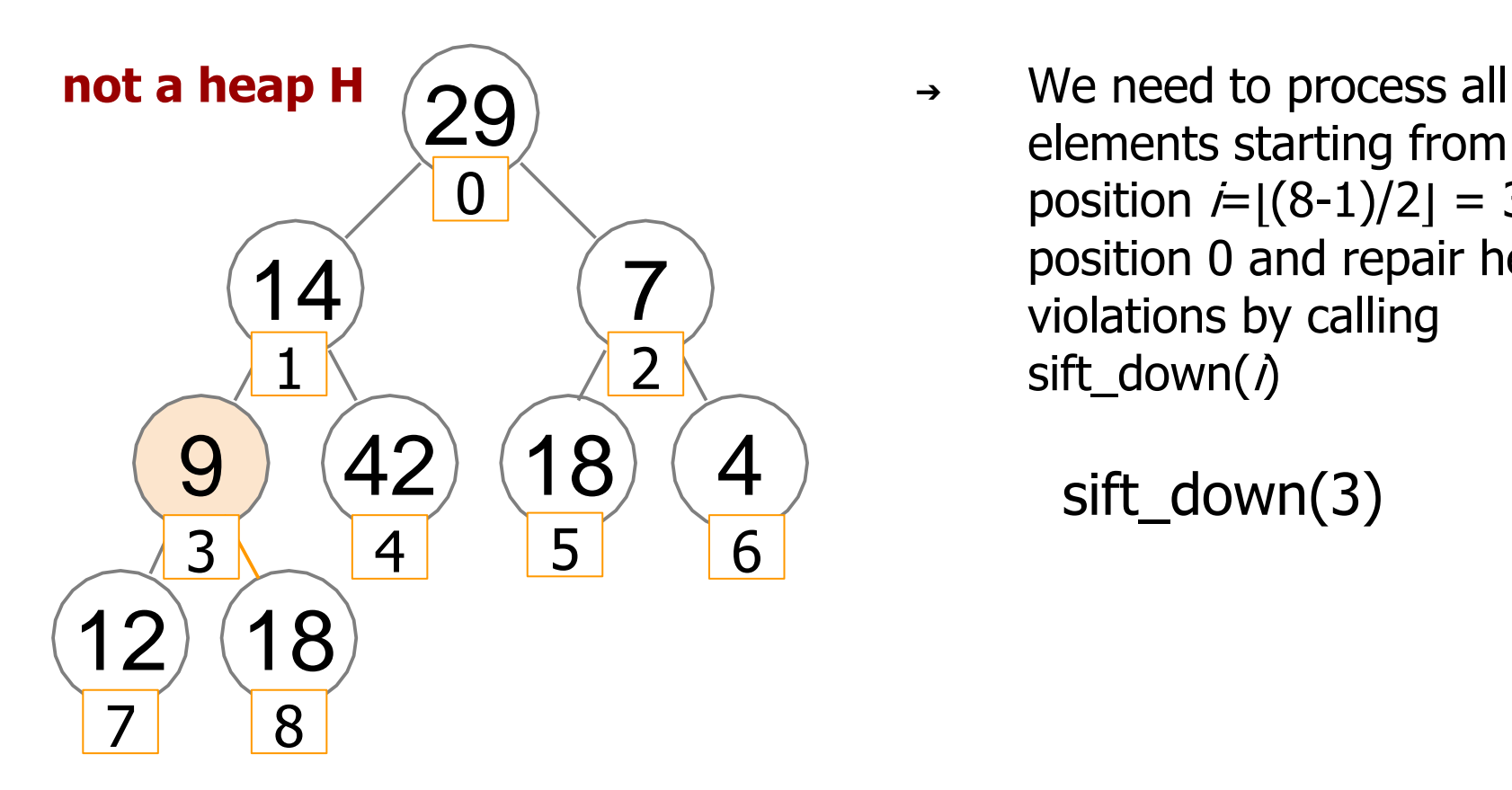

elements starting from position  $i=|(8-1)/2|=3$  until position 0 and repair heap violations by calling sift\_down( $\eta$ )

sift\_down(3)

$$
\begin{array}{c|cccc}\n 29 & 14 & 7 & 9 & 42 & 18 & 4 & 12 & 18 \\
 & & 0 & 1 & 2 & 3 & 4 & 5 & 6 & 7 & 8\n\end{array}
$$

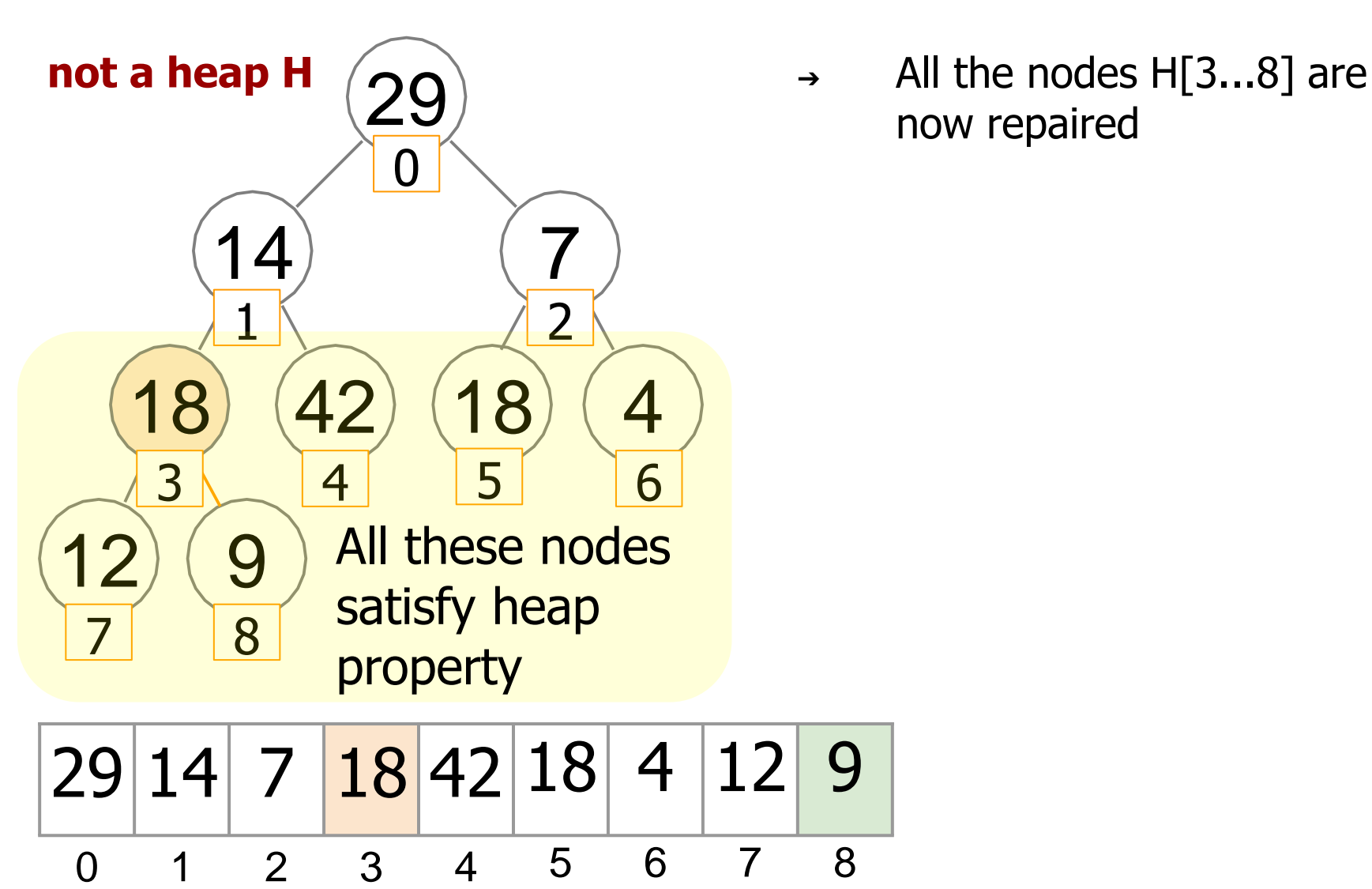

now repaired

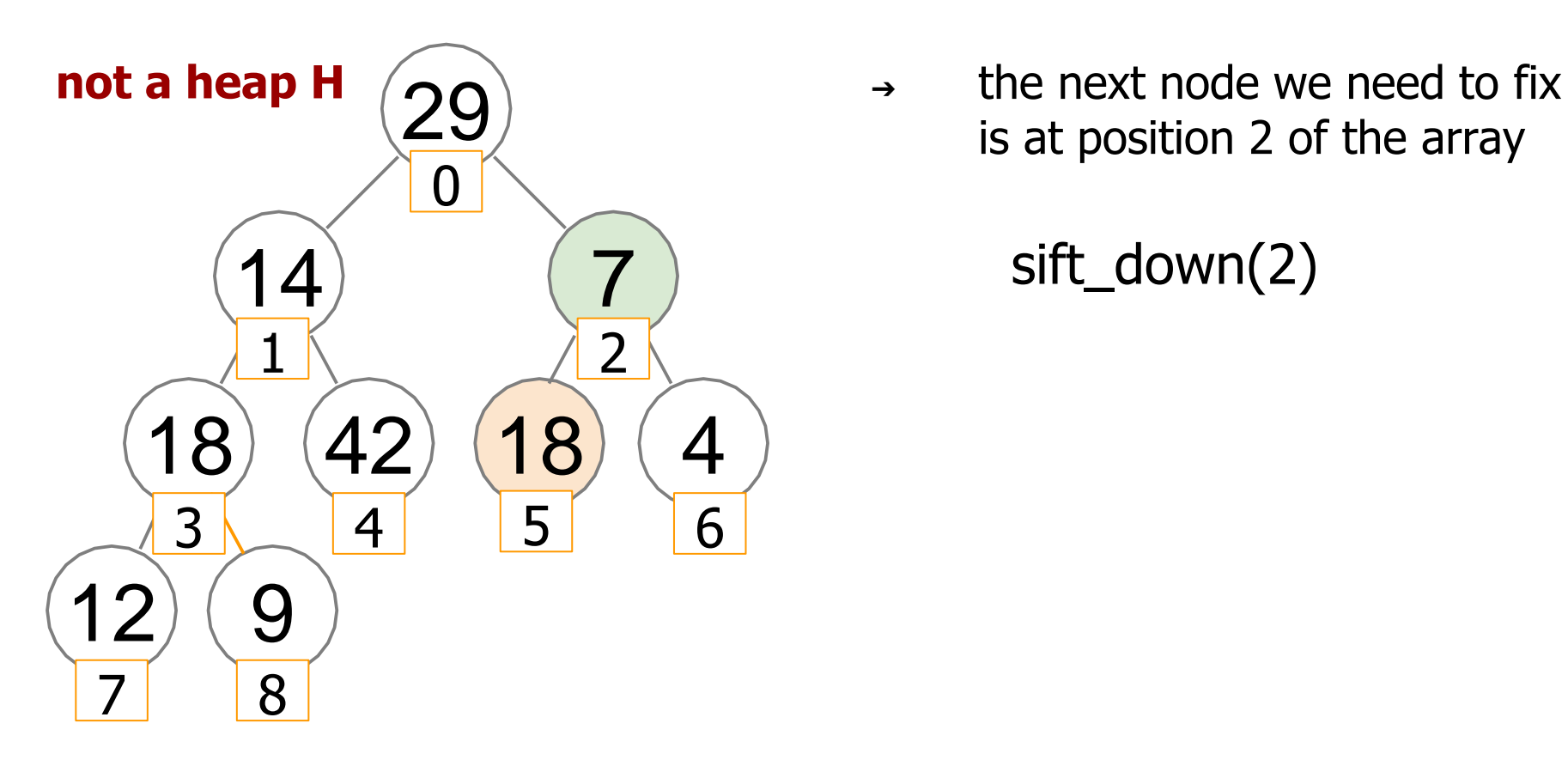

is at position 2 of the array

sift\_down(2)

29 14 7 18 42 18 4 12 9 1 2 3 4 5 6 7 8

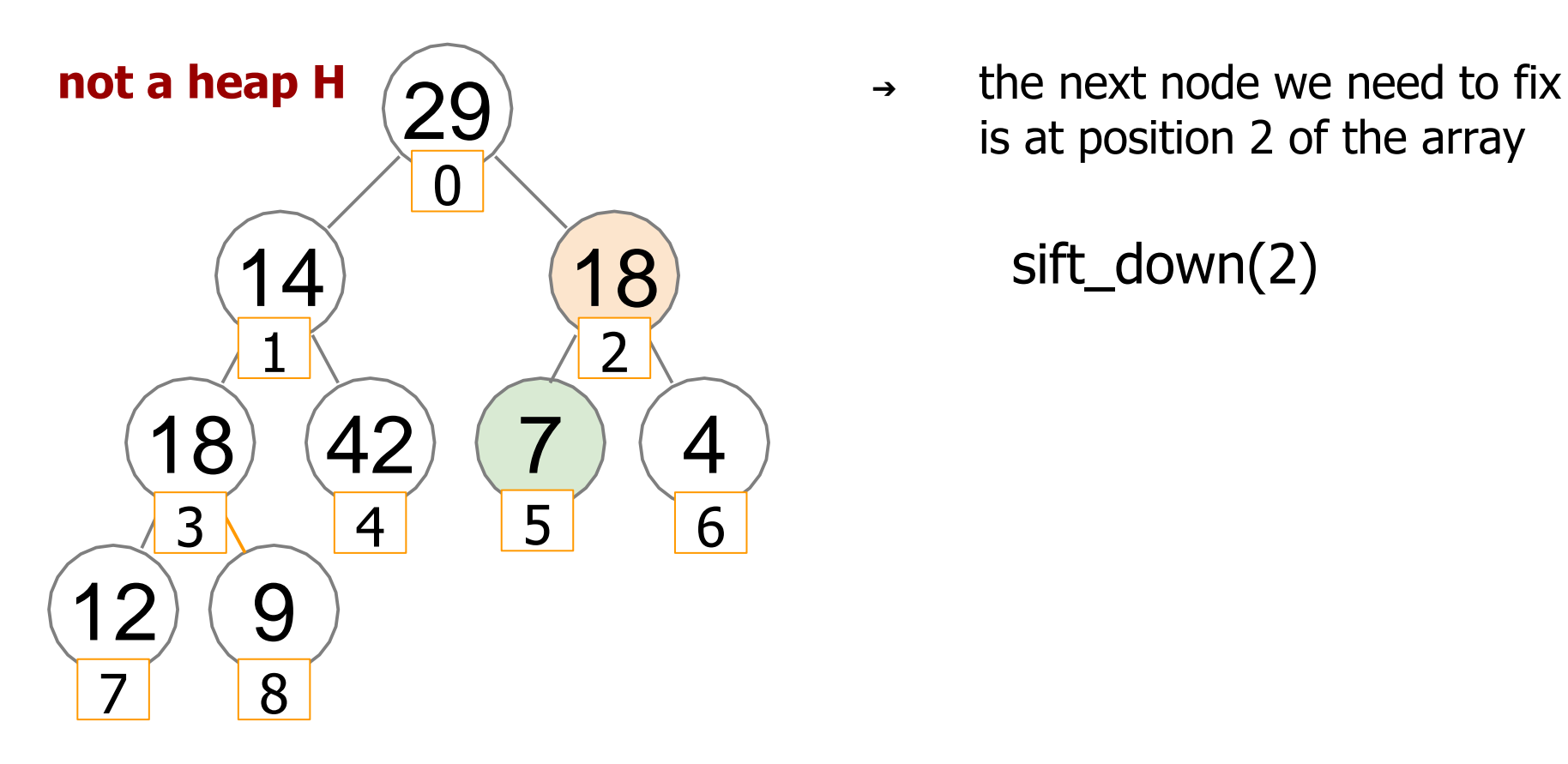

29 14 18 18 42 7 4 12 9 1 2 3 4 5 6 7 8

is at position 2 of the array

sift\_down(2)

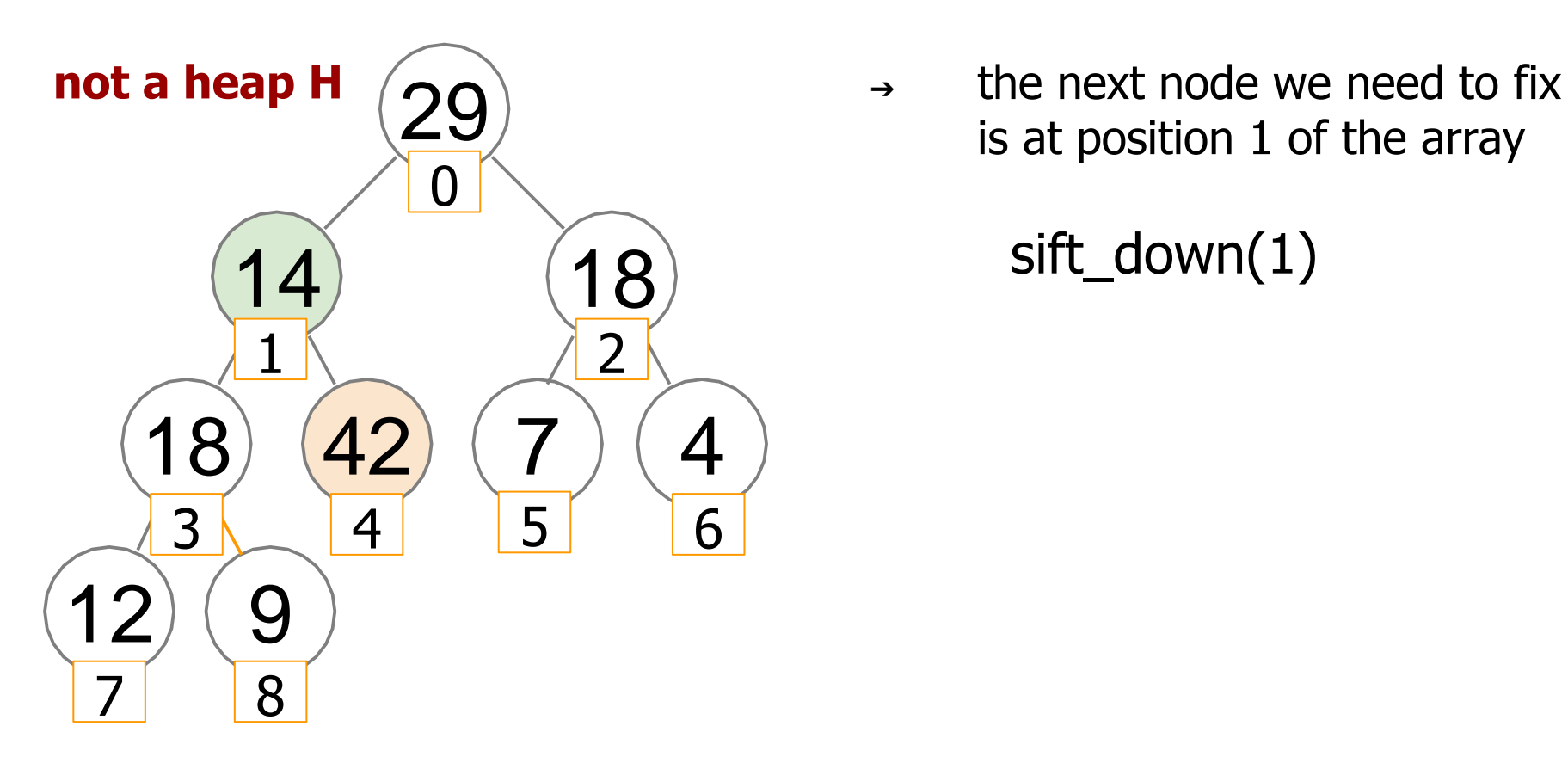

is at position 1 of the array

sift\_down(1)

29 14 18 18 42 7 4 12 9 1 2 3 4 5 6 7 8

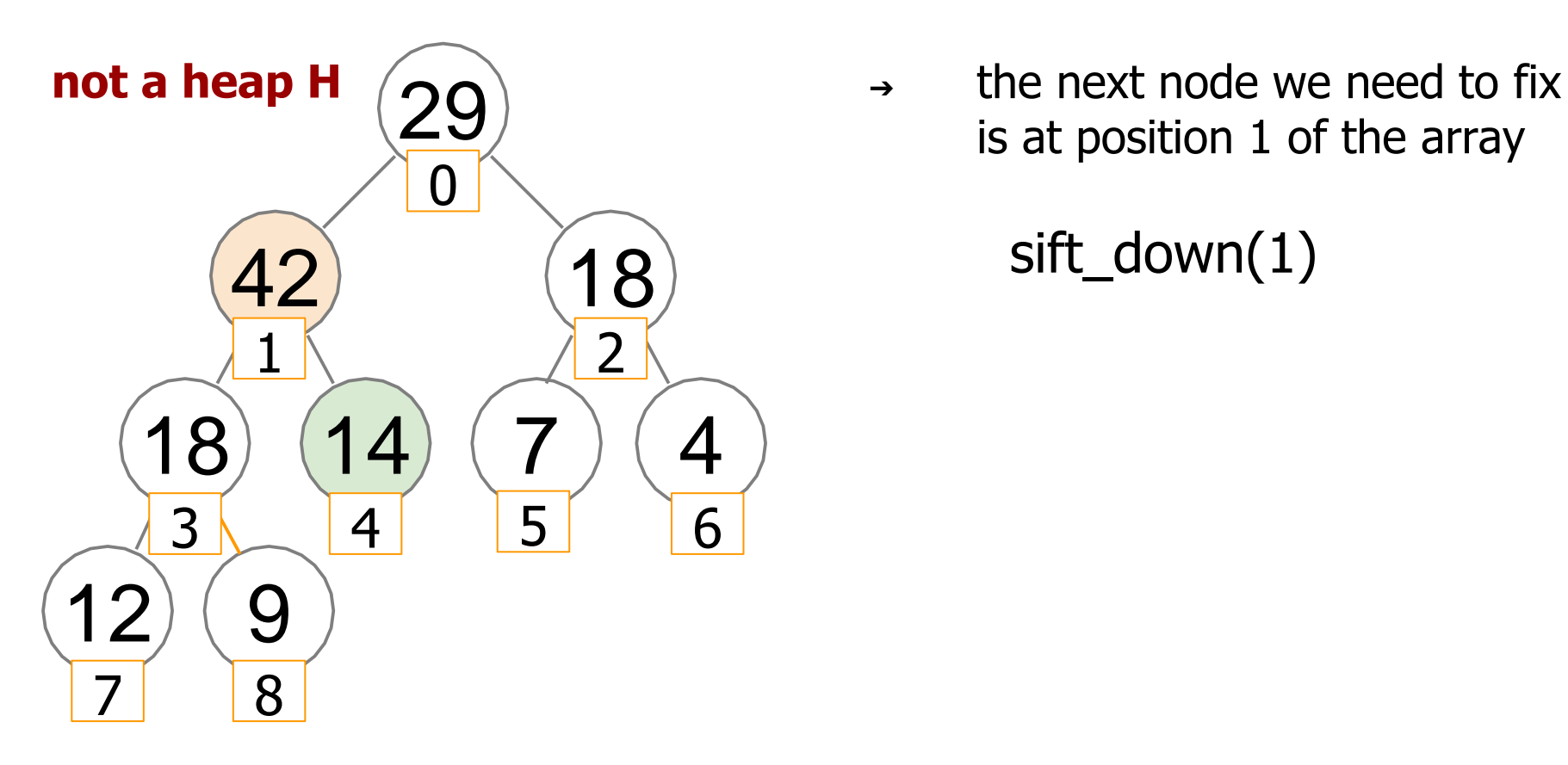

is at position 1 of the array

sift\_down(1)

29 42 18 18 14 7 4 12 9 1 2 3 4 5 6 7 8

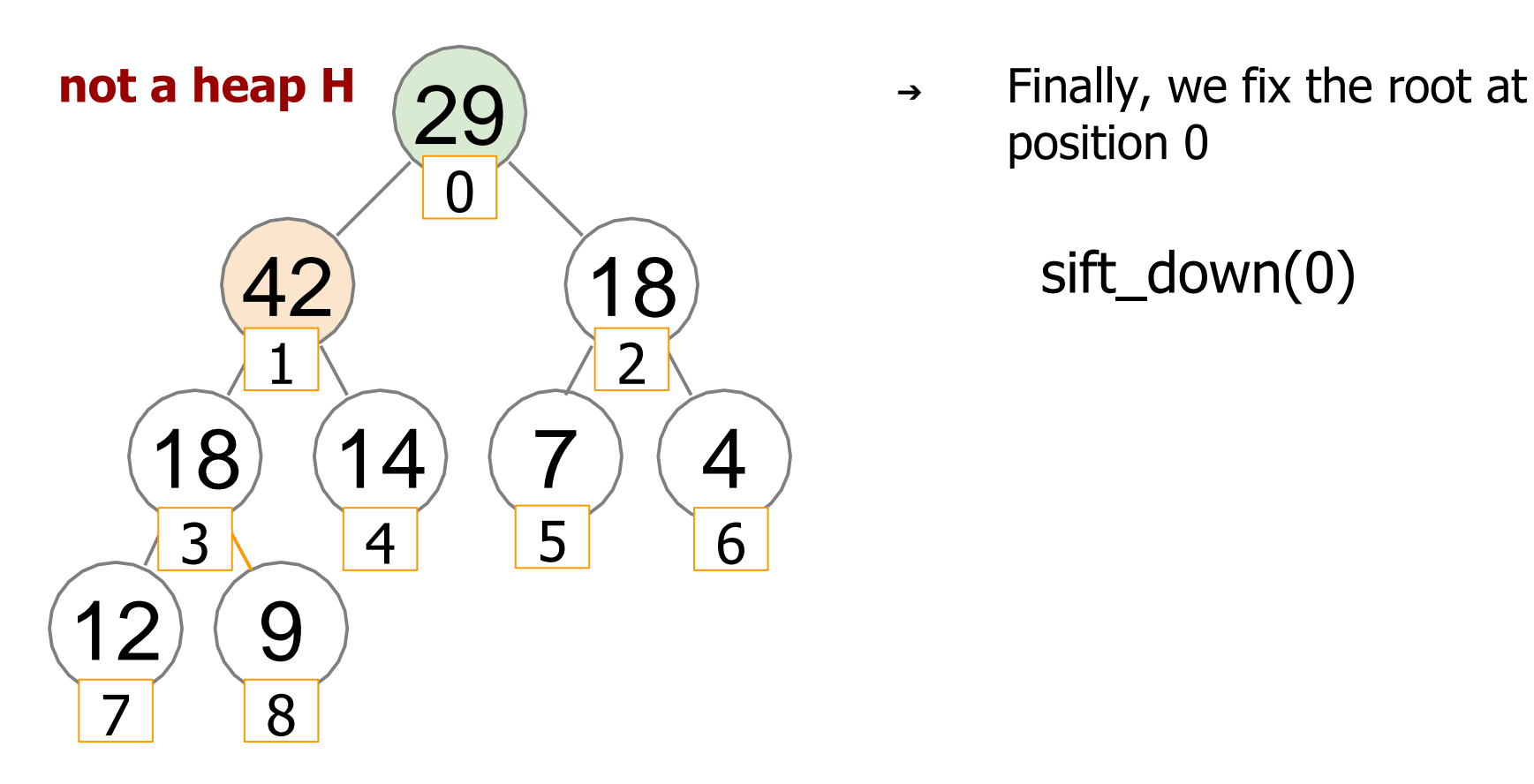

position 0

sift\_down(0)

$$
\begin{array}{|c|c|c|c|c|c|c|}\n\hline\n29 & 42 & 18 & 18 & 14 & 7 & 4 & 12 & 9 \\
\hline\n0 & 1 & 2 & 3 & 4 & 5 & 6 & 7 & 8\n\end{array}
$$

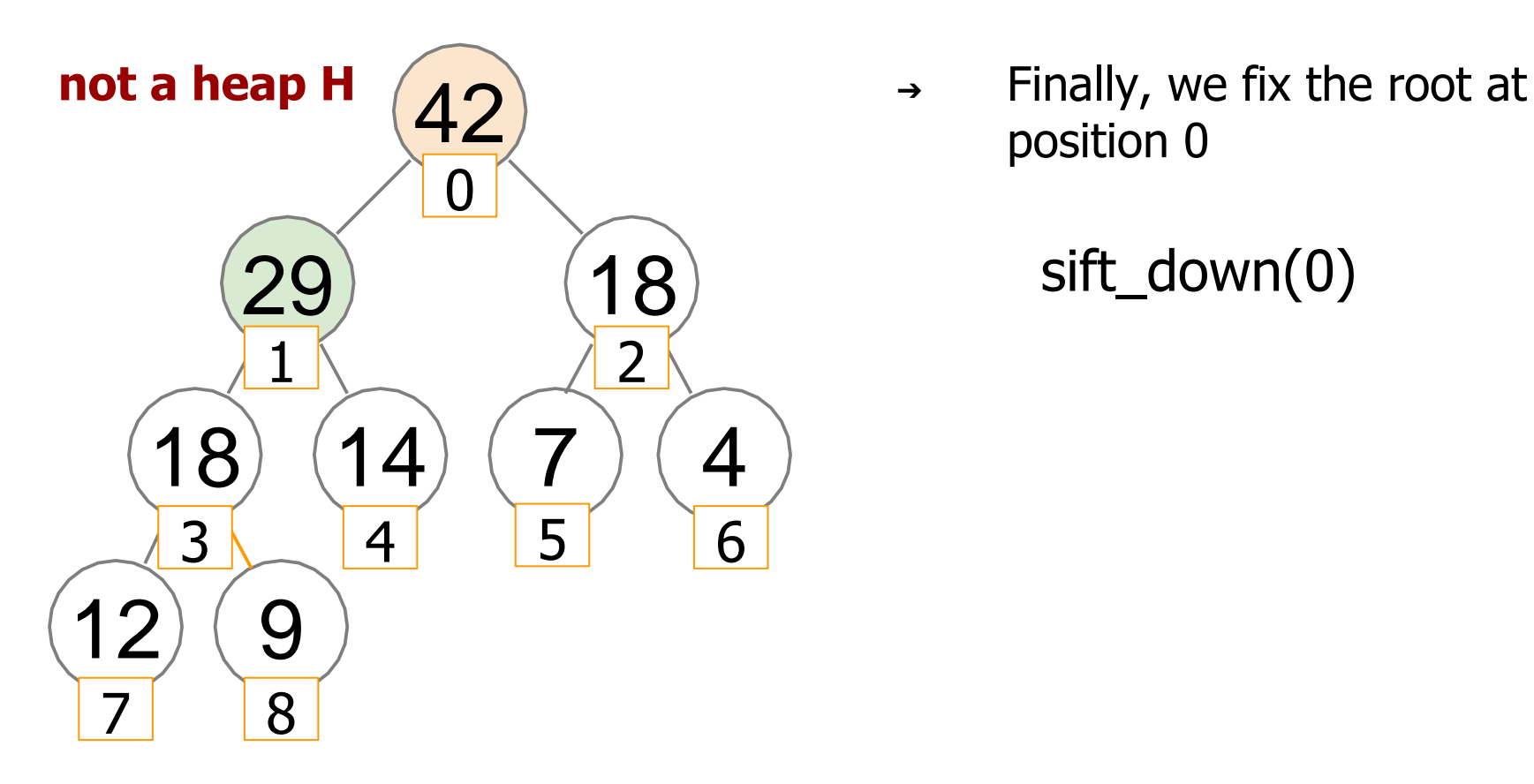

position 0

sift\_down(0)

42 29 18 18 14 7 4 12 9 1 2 3 4 5 6 7 8

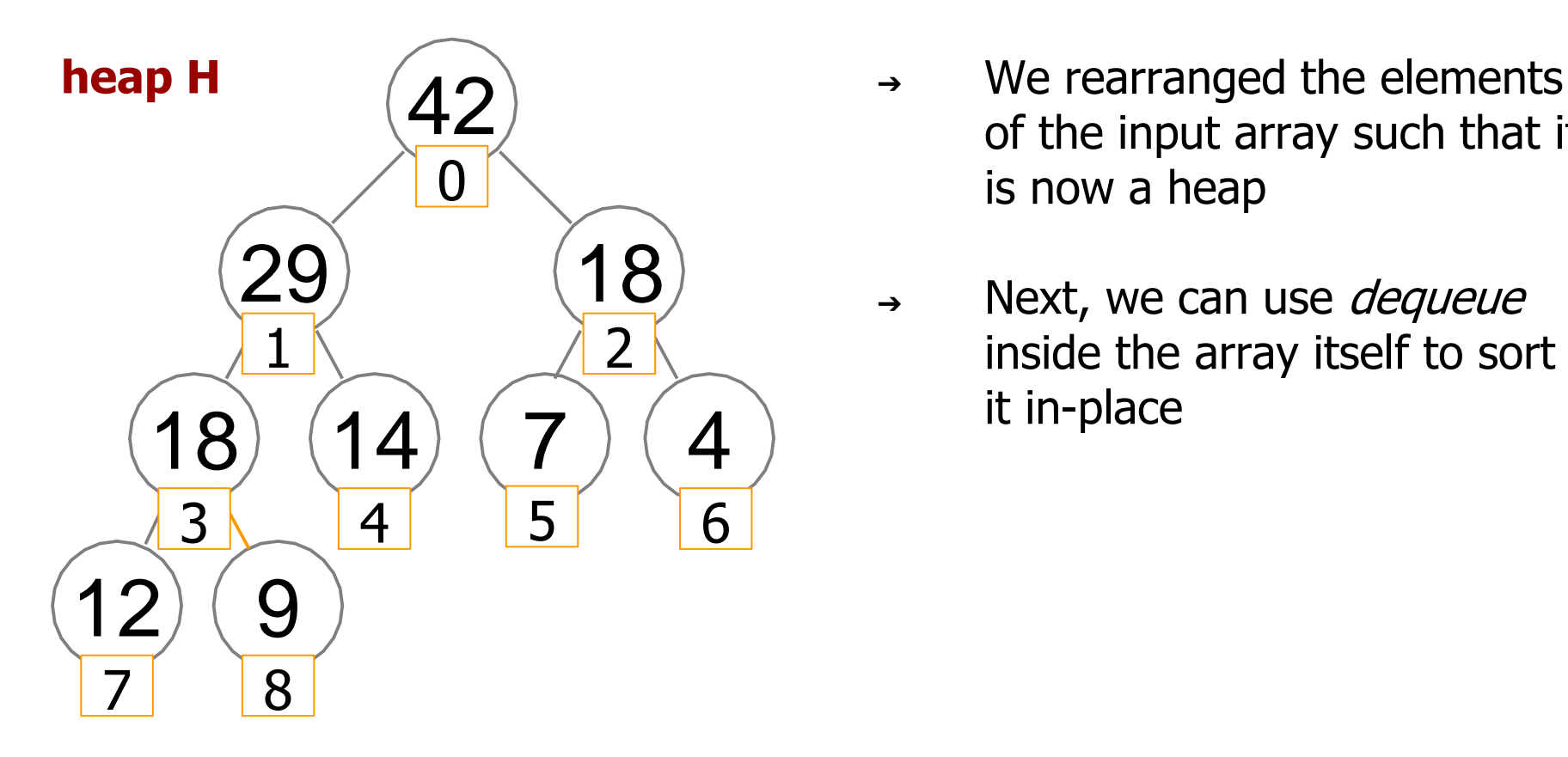

- of the input array such that it is now a heap
- → Next, we can use *dequeue* inside the array itself to sort it in-place

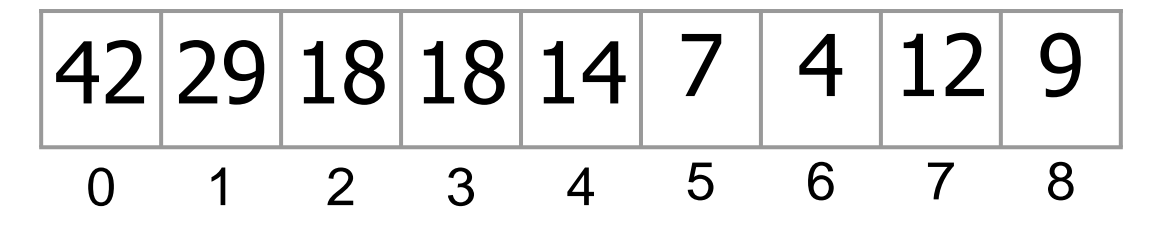

#### First - turn Array into a Heap

## **Heapify** (array *A* of size *n*)

 $last \leftarrow n - 1$ for *i* from  $\left| \frac{(\text{last -1})}{2} \right|$  down to 0: sift down  $(i)$ 

## Group Work

heapify the following array: 10, 85, 15, 70, 20, 60, 30, 50, 65, 40

#### What is the state of array X after the first *sift\_down* in heapify(X)?

Converting X into **max**-heap

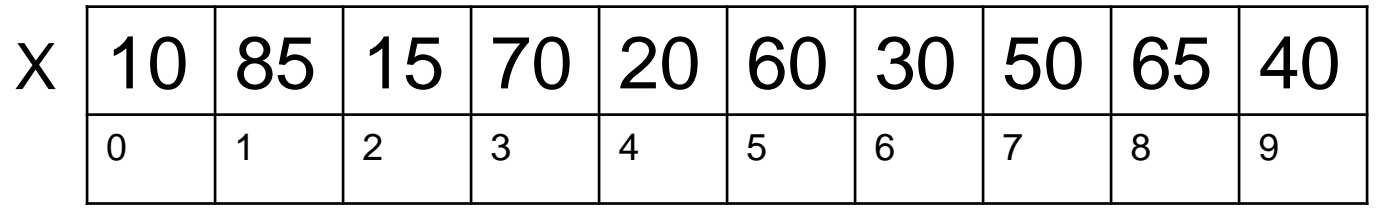

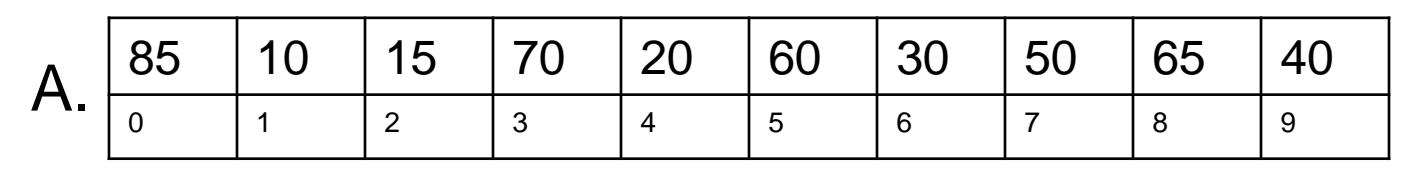

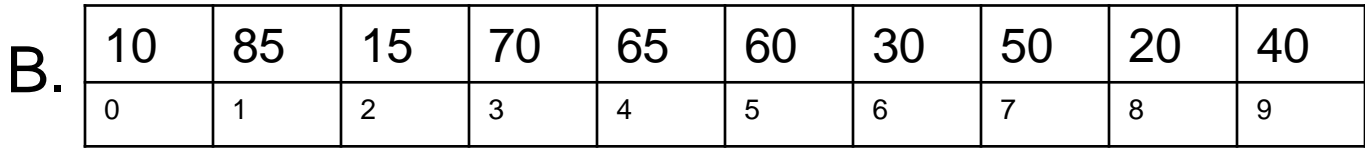

C. None of the above

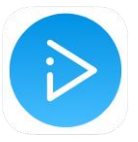

#### In-place Heap Sort

#### **HeapSort** (array *A* of size *n*)

```
Heapify (A)
m \leftarrow nrepeat (n − 1) times: 
  swap A[0] and A[m-1] 
  m ← m − 1
  sift_down (heap of size m, 0)
```
#### No additional space (in-place)

## Run-time of *Heapify*

- ➢ The running time of *Heapify* is *O*(n log n) since we call *sift\_down* for  $O(n)$  nodes
- $\triangleright$  If a node is a leaf then we do not call *sift down* on it
- $\triangleright$  If a node is close to the leaves, then sifting it down does not take log  $n$
- $\triangleright$  We have many such nodes!
- ➢ Is our estimate of the running time of *Heapify* too pessimistic?

## The height of nodes at level *i*

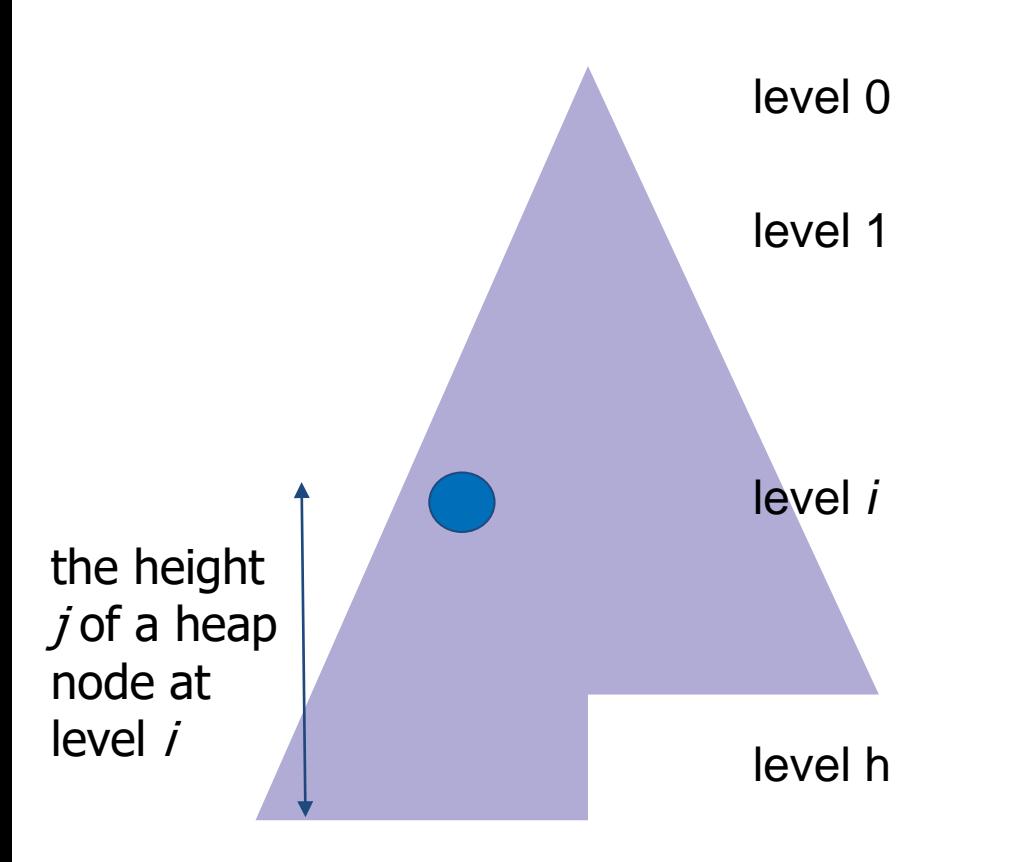

#### **Definition**

If we count levels of the heap from top to bottom, then the **height** of a heap node at level  *is defined* to be  $j = h - i$ , where h is the total height of the heap

When we are repairing the heap, for each node at level  $$ we need to swap at most  $j$  values

#### Run-time of Heapify

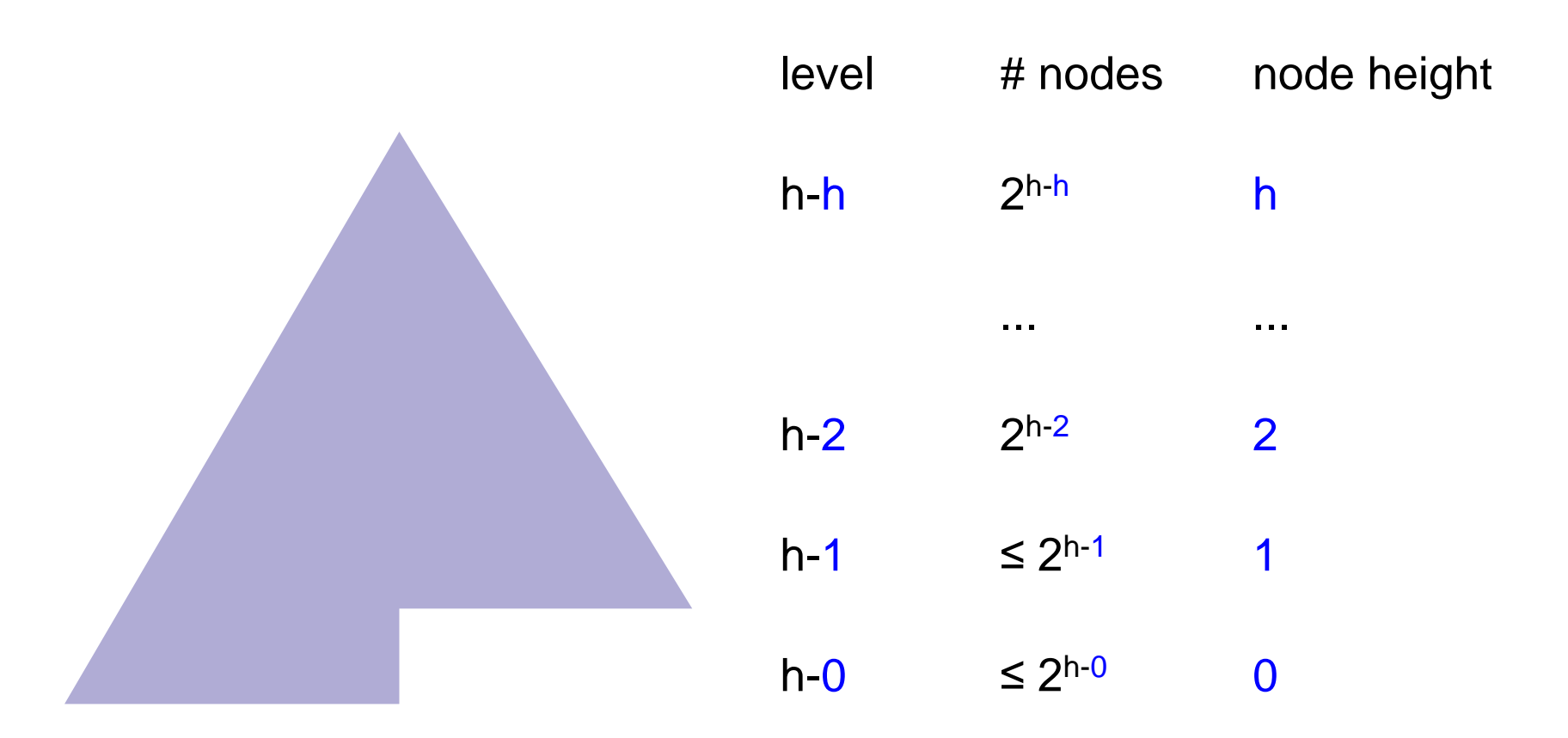

Total work:  
\n
$$
\sum_{j=0}^{h} j * 2^{h-j} = 2^h \sum_{j=0}^{h} j * \frac{1}{2^j}
$$

, where  $j$  represents the height of the nodes at each of  $0...h$  tree levels

This expression evaluates to O(*n*)

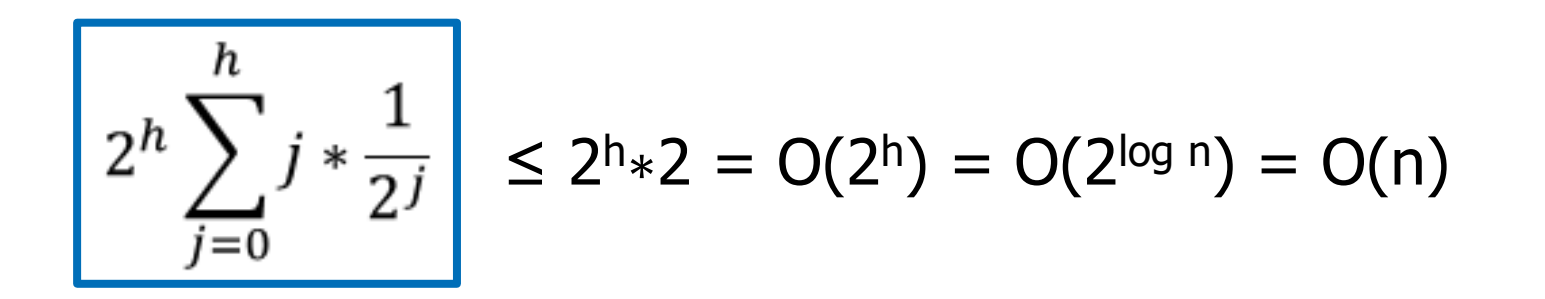

#### The running time of Heapify is *O*(*n*)

To convert an arbitrary array into a heap takes linear time and no additional space!

#### In-place Heap Sort

#### **HeapSort** (array *A* of size *n*)

```
Heapify (A)
m \leftarrow nrepeat (n − 1) times: 
  swap A[0] and A[m-1] 
  m ← m − 1
  sift_down (heap of size m, 0)
```
#### No additional space (in-place)

What is the running time of an improved heapsort?

- A. O(1)
- B. O(log n)
- C. O(n)
- D.  $O(n * log n)$
- E. None of the above

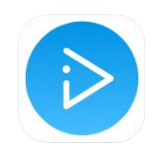

## Group Work

#### Sort the heapified array using the last step of in-place HeapSort

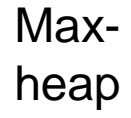

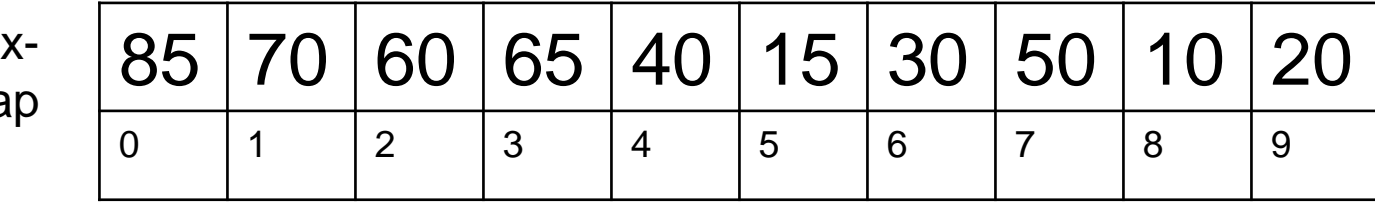

#### Application: Top-k Problem

#### Input: An array *A* of size *n*, an integer  $1 \leq k \leq n$ .

#### Output:  $k$  *largest* elements of A (top- $k$ ).

Can be solved in time:  $O(n) + O(k \log n)$